# **EP Definitioner**

Egen Provhantering Version 5.7

### Dokumentbeskrivning

Detta dokument beskriver alla informationsmängder som hanteras i EP.

#### Version

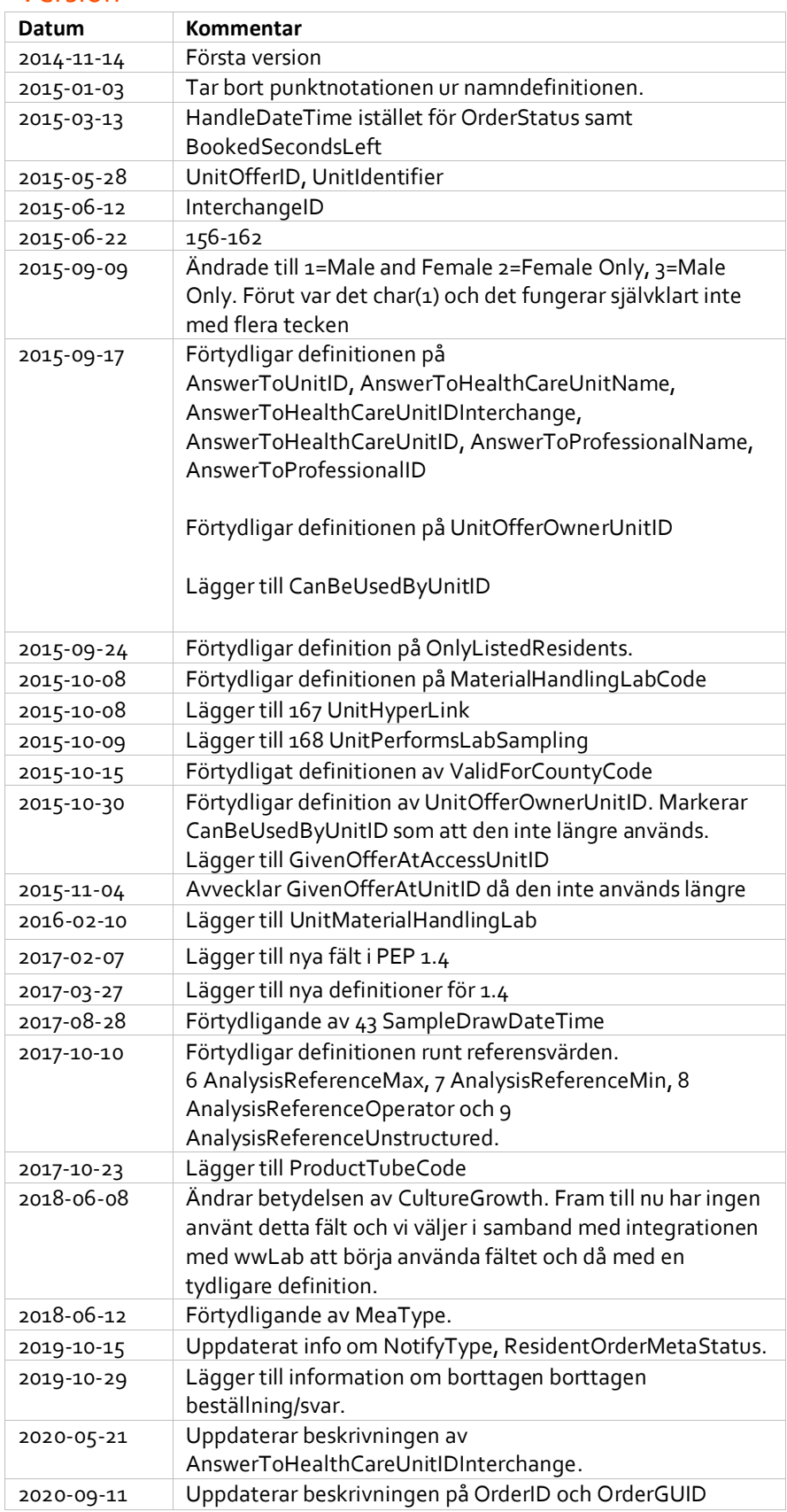

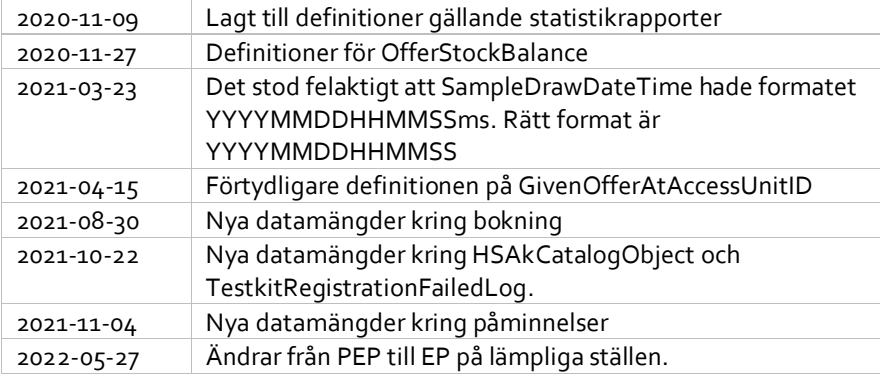

#### Datatyper

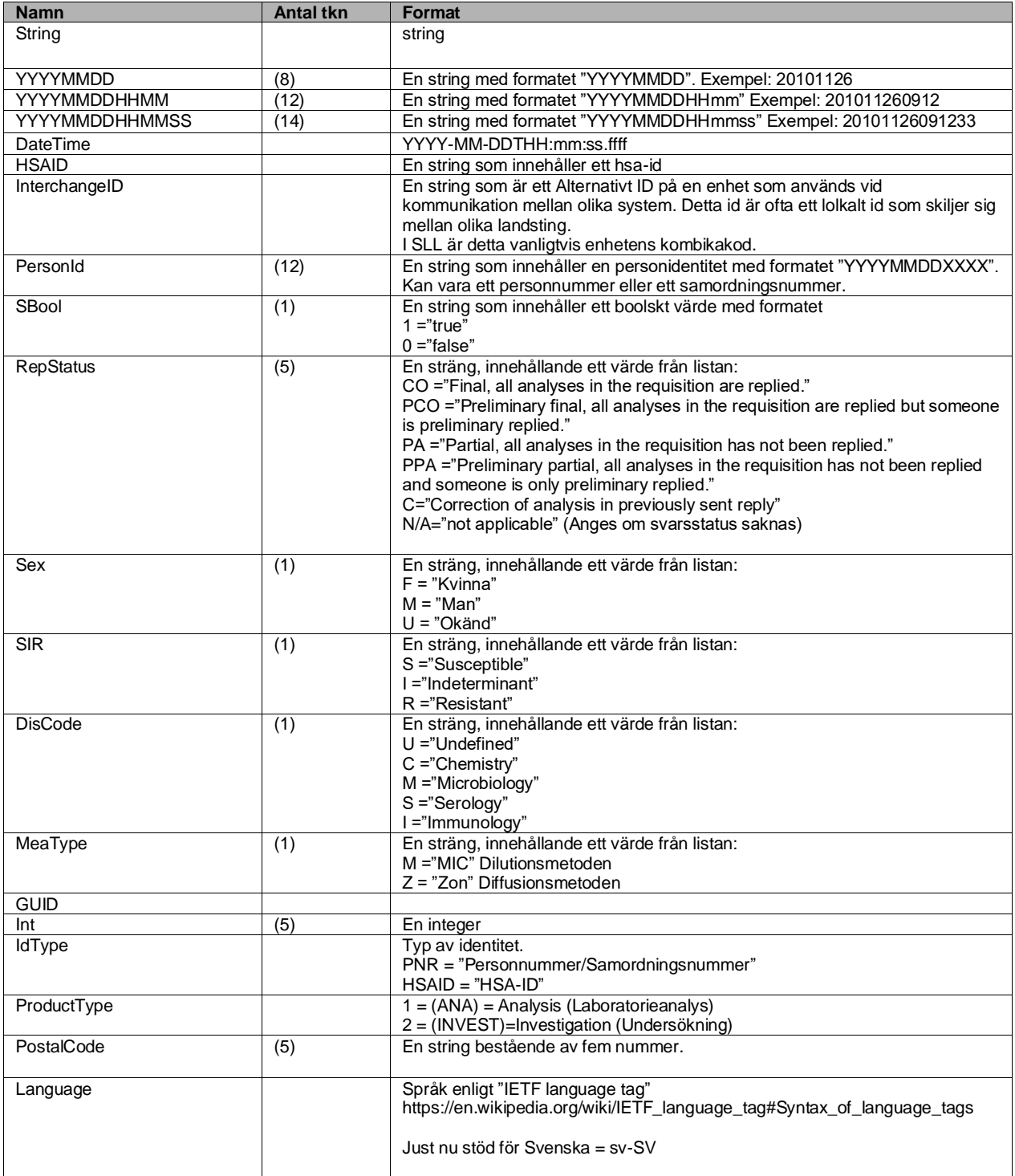

## **Definitionslista**

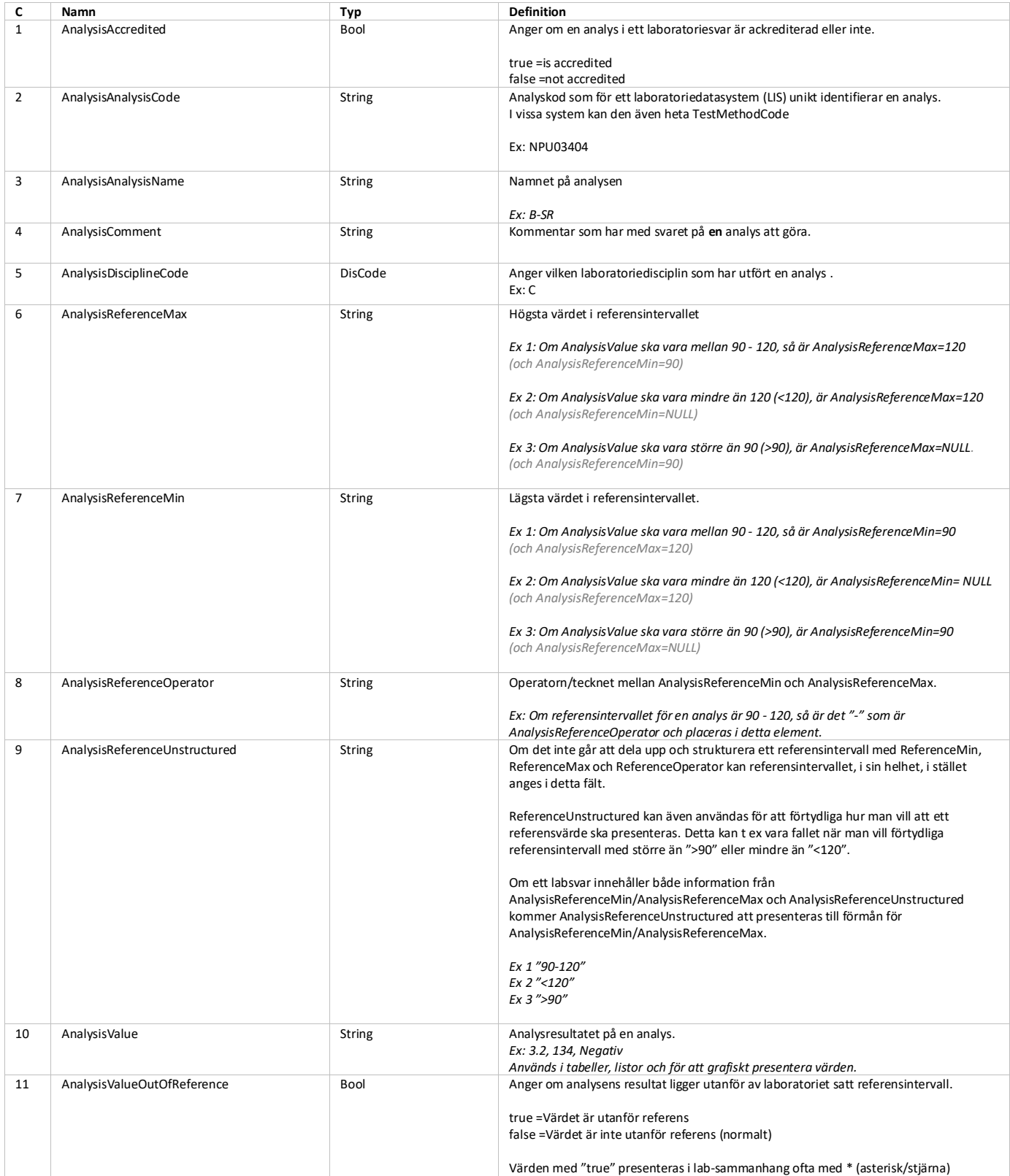

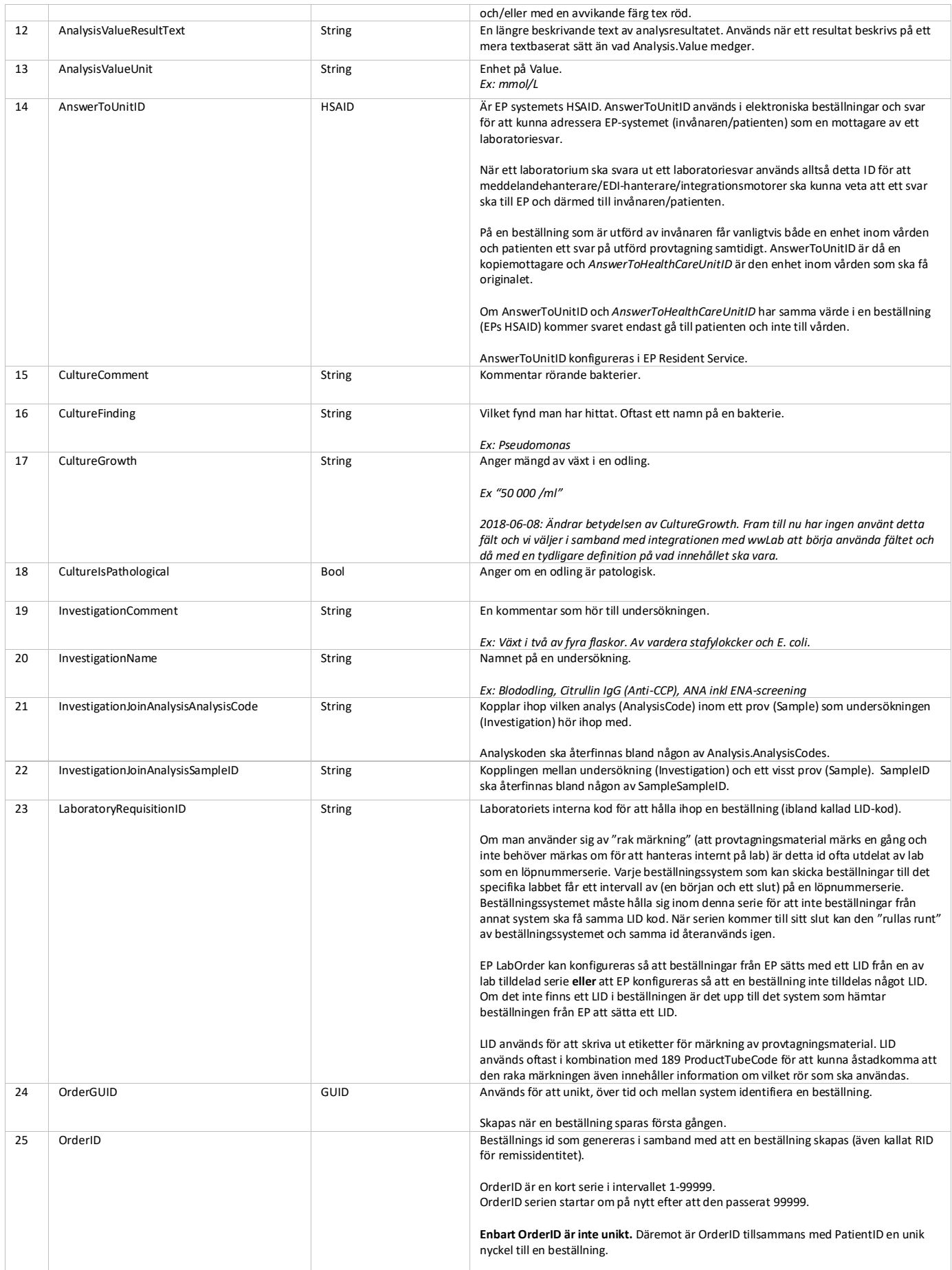

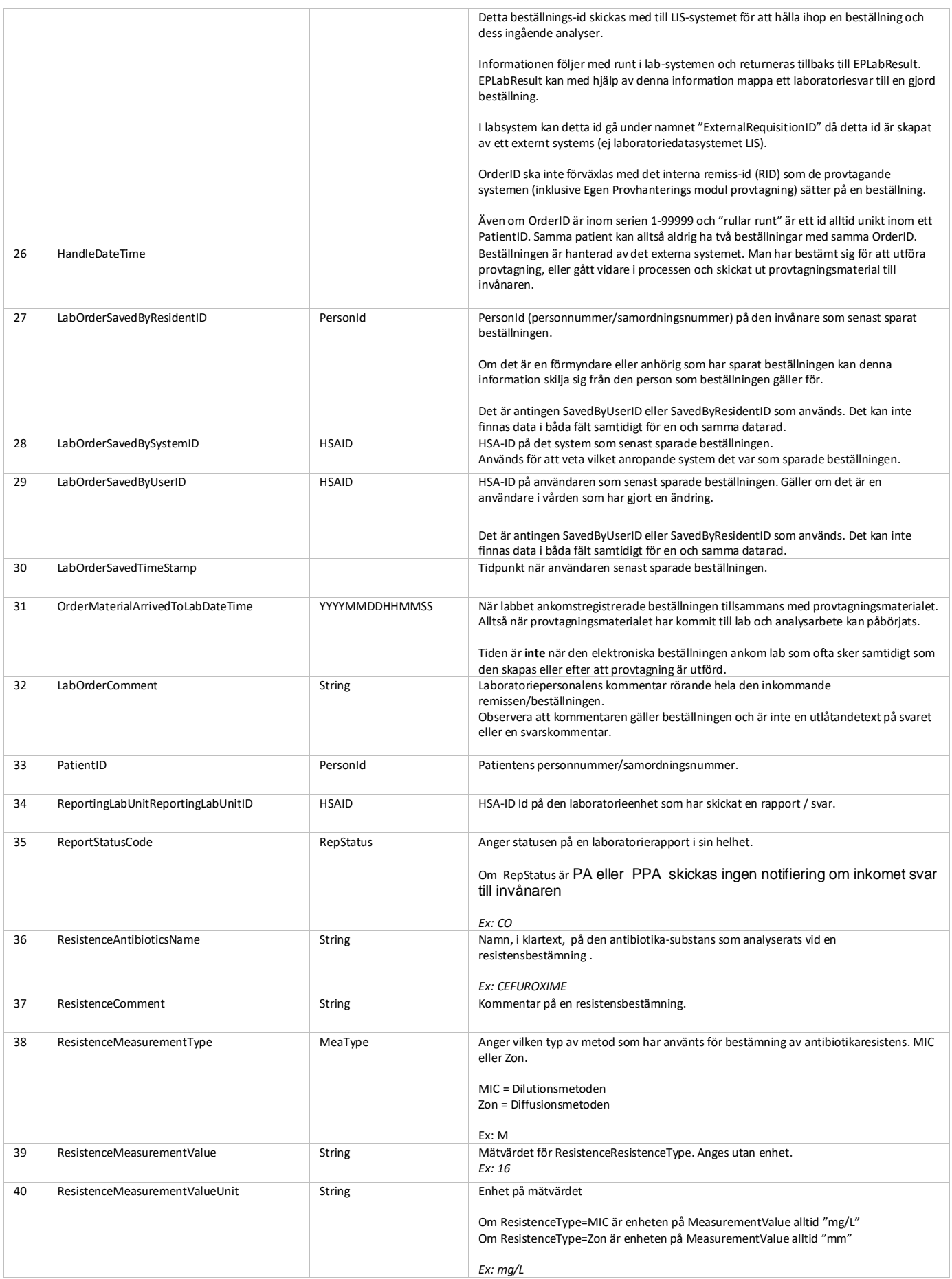

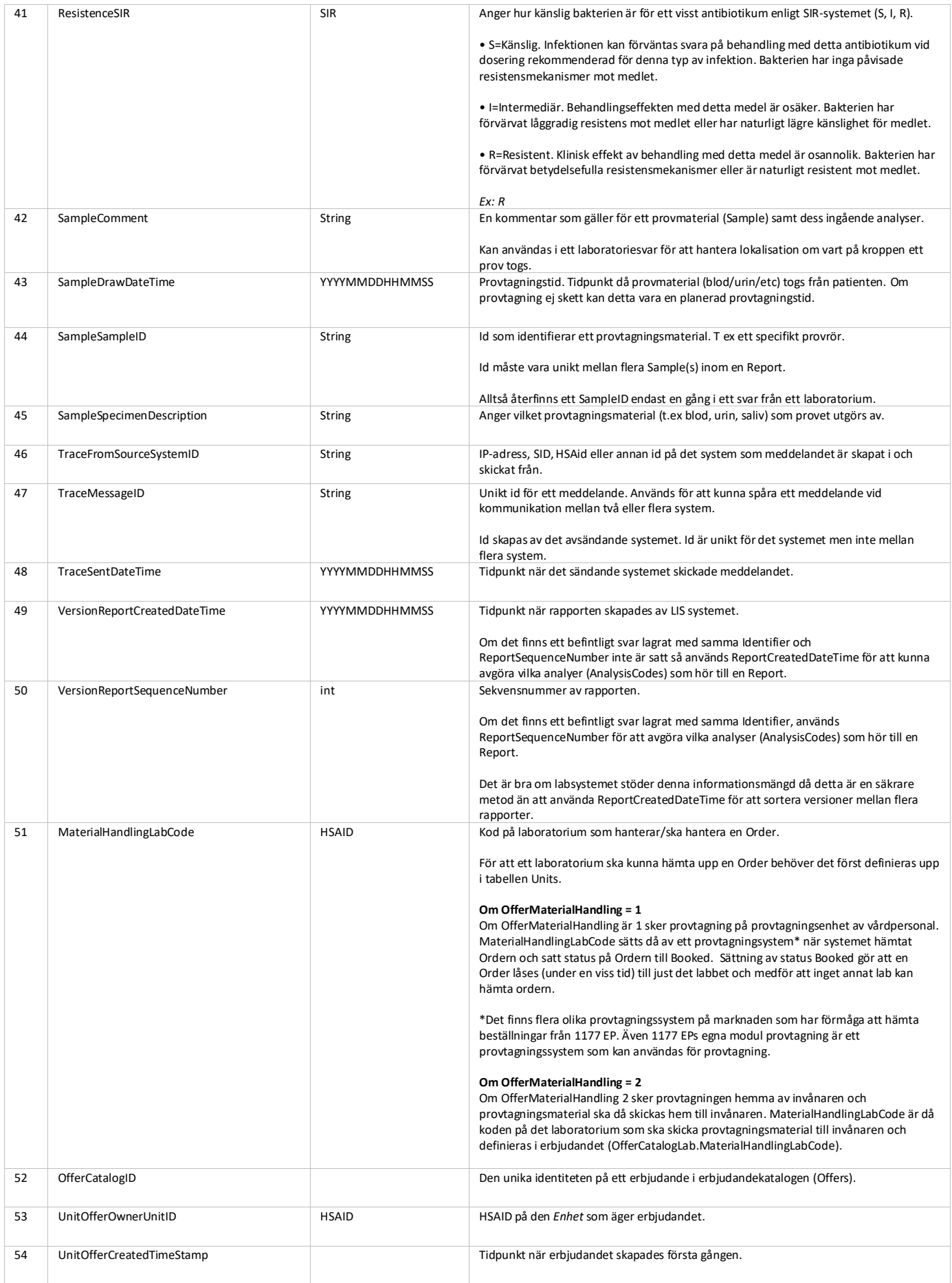

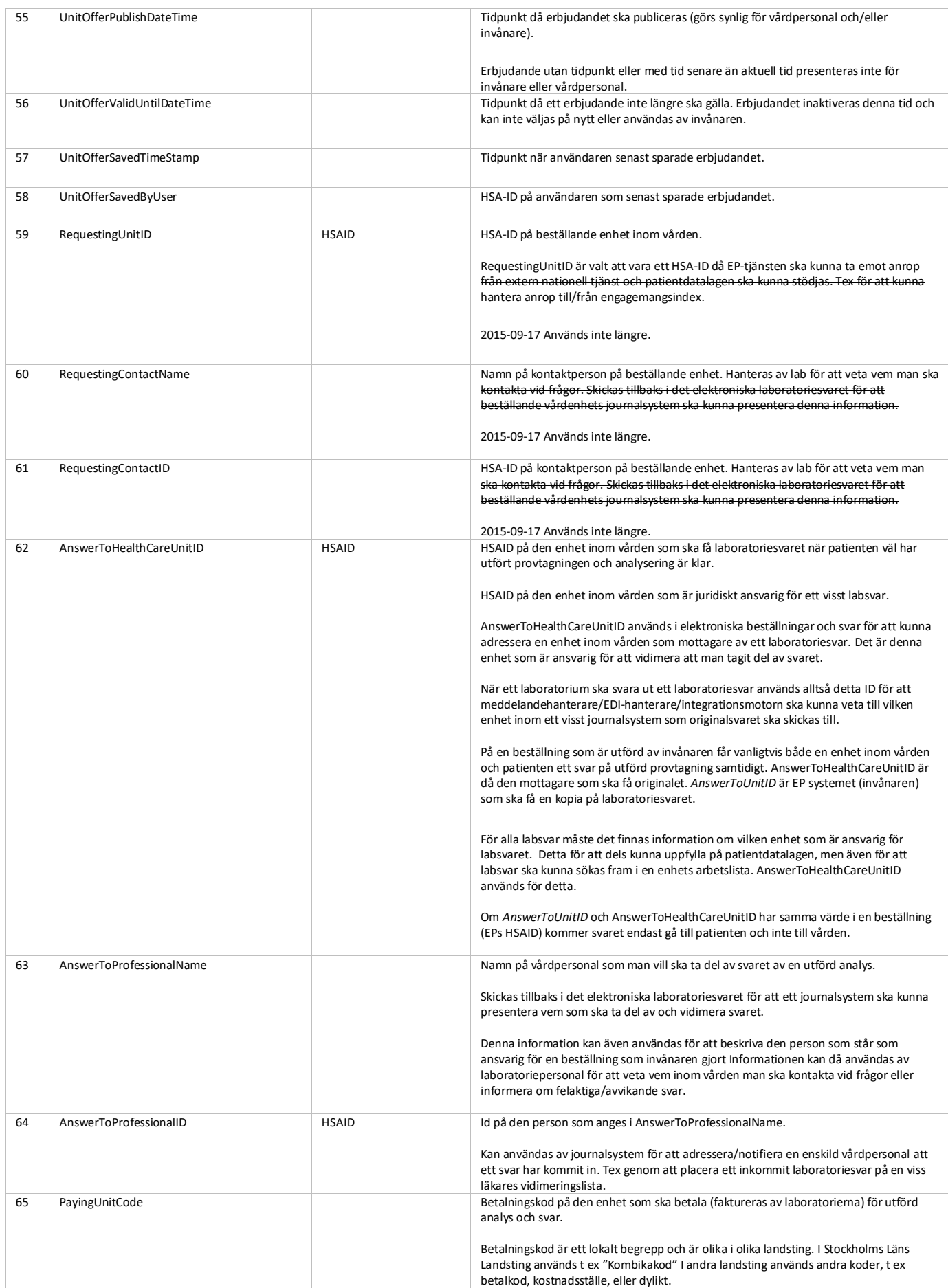

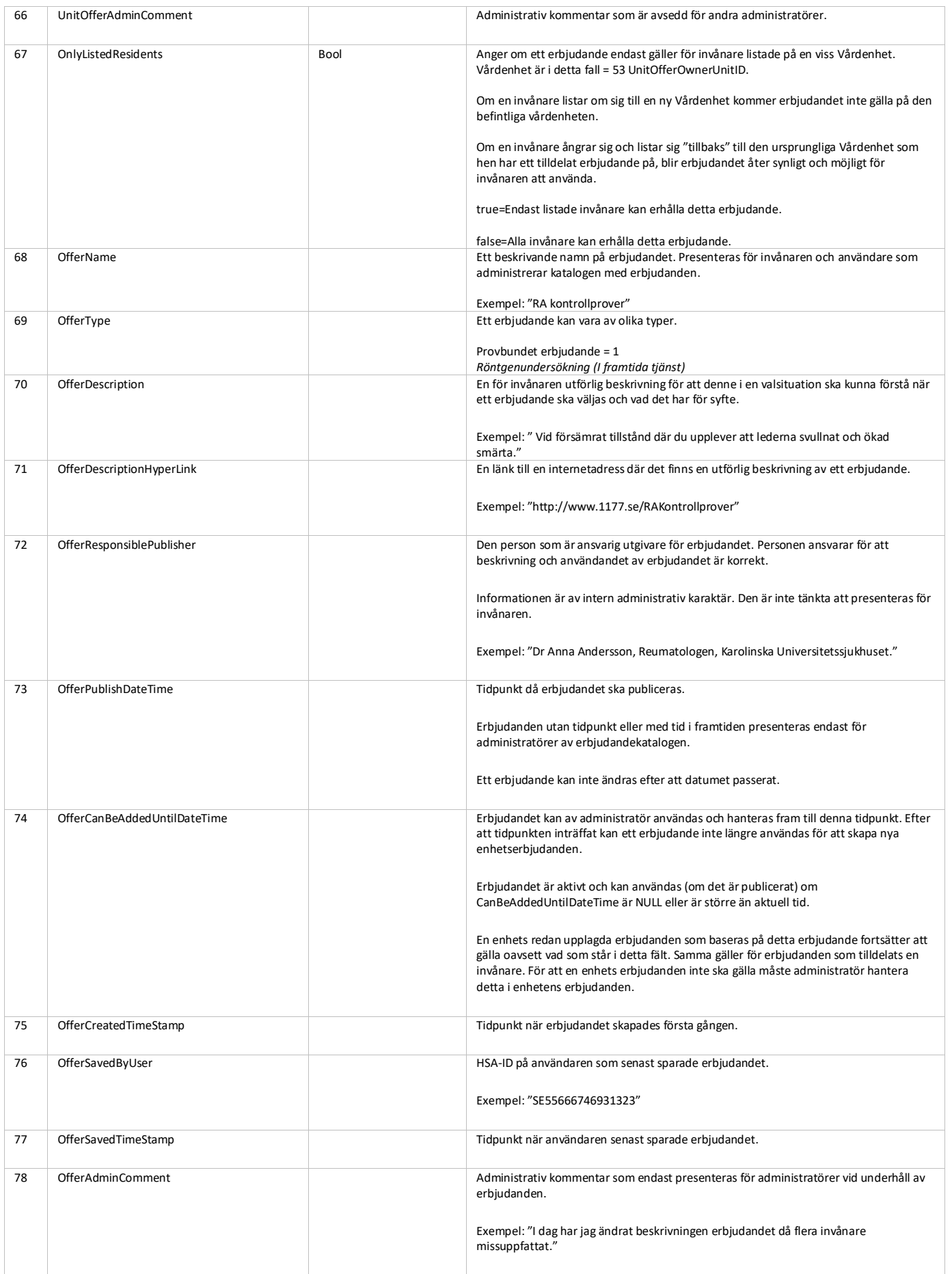

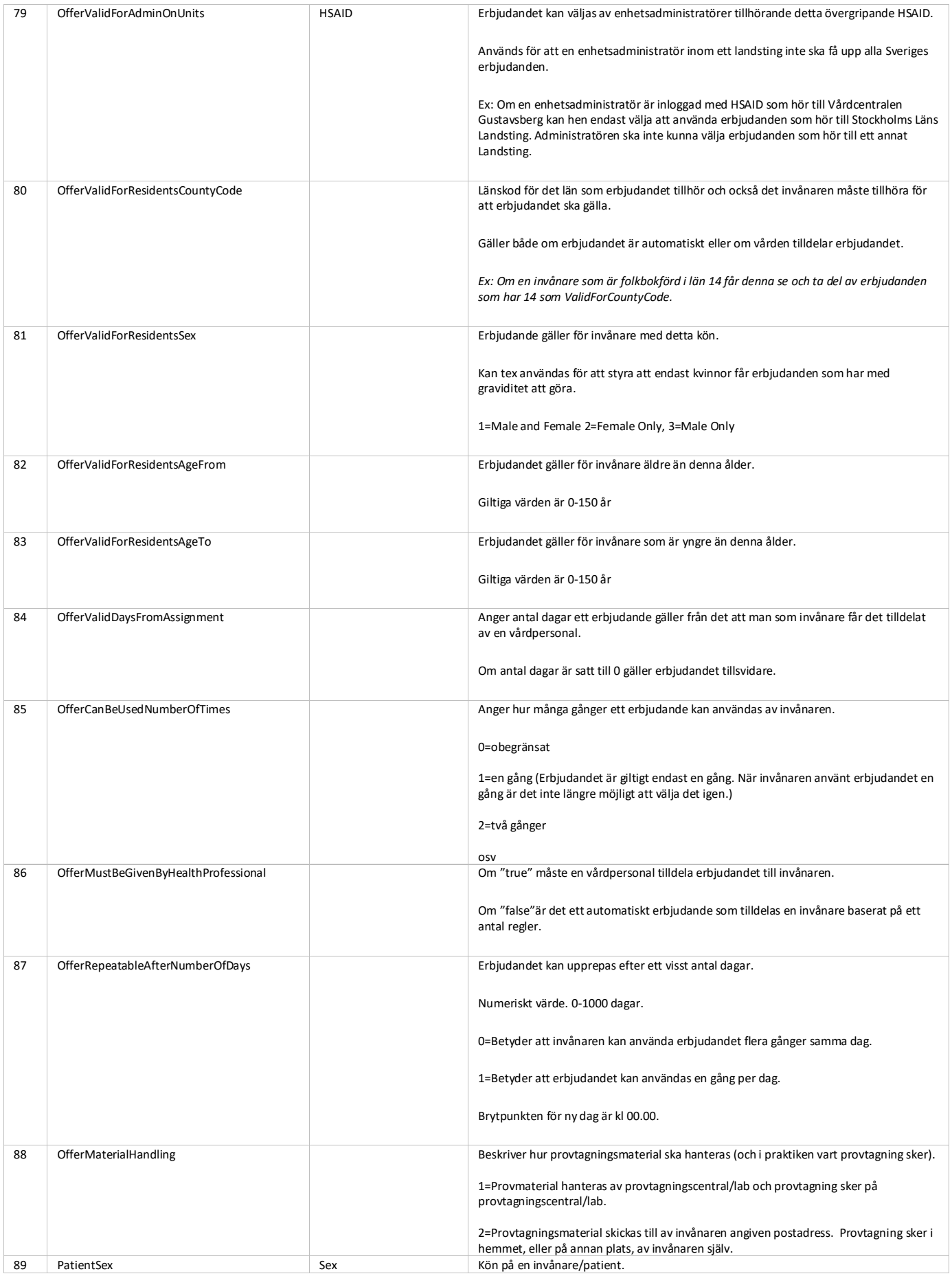

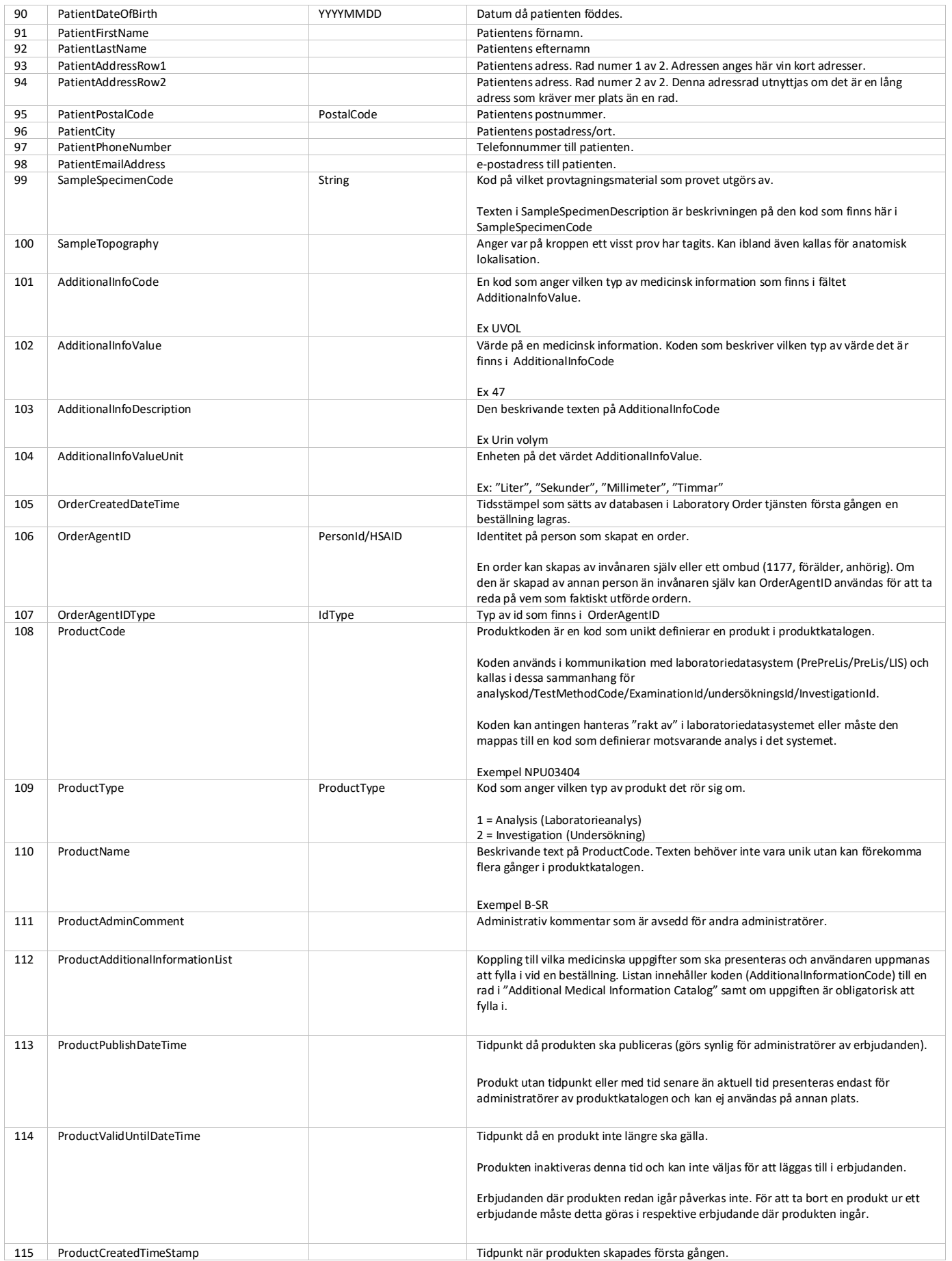

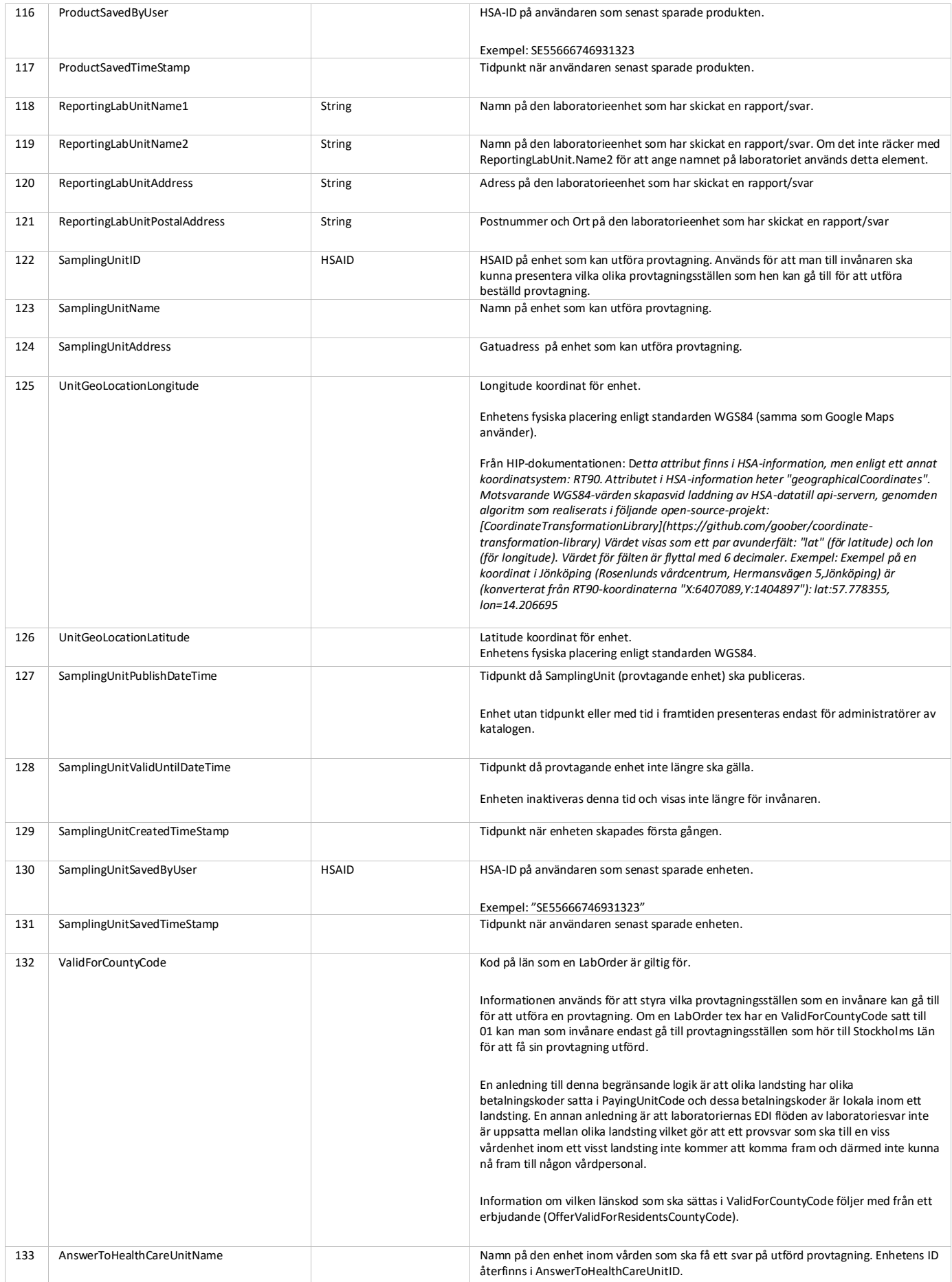

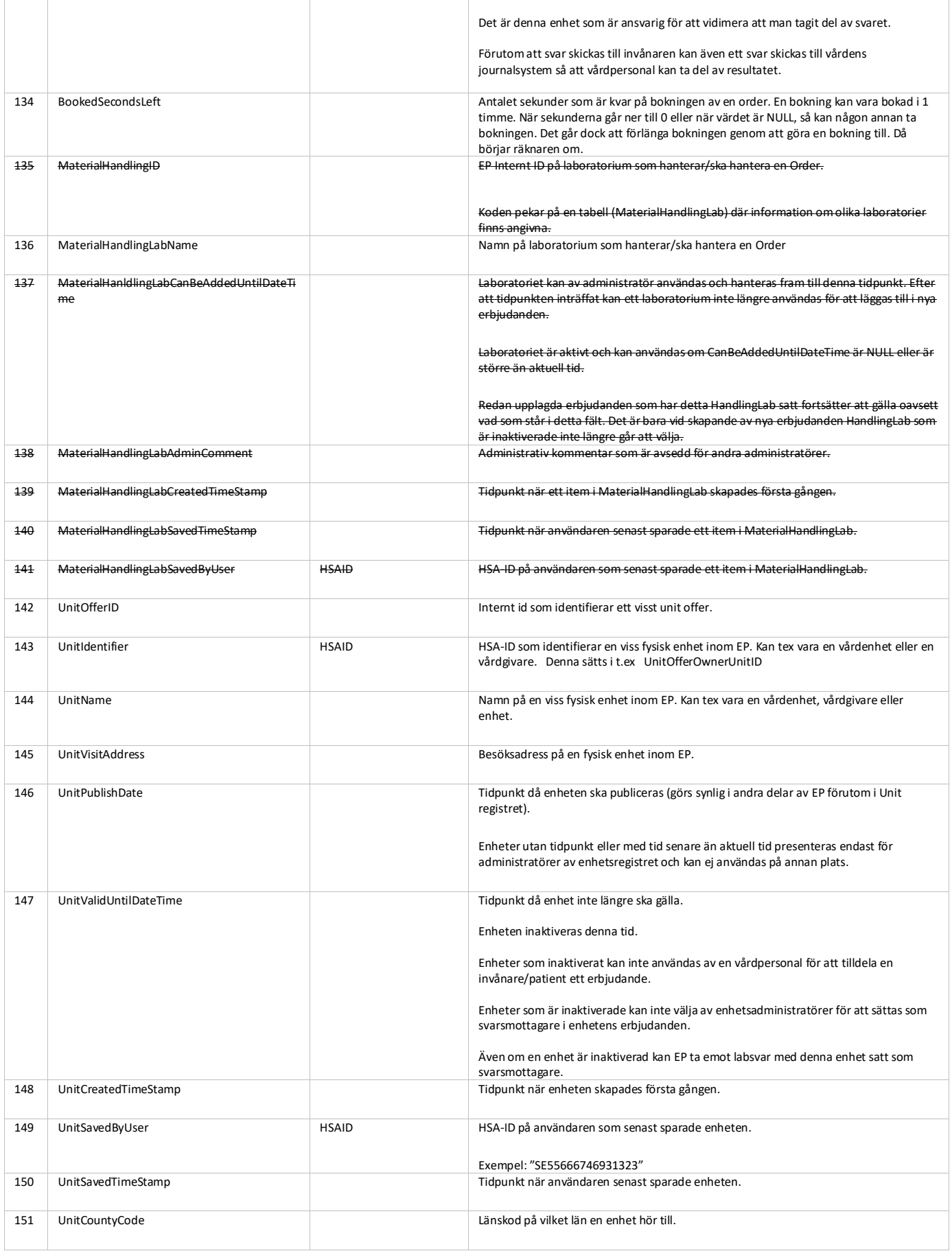

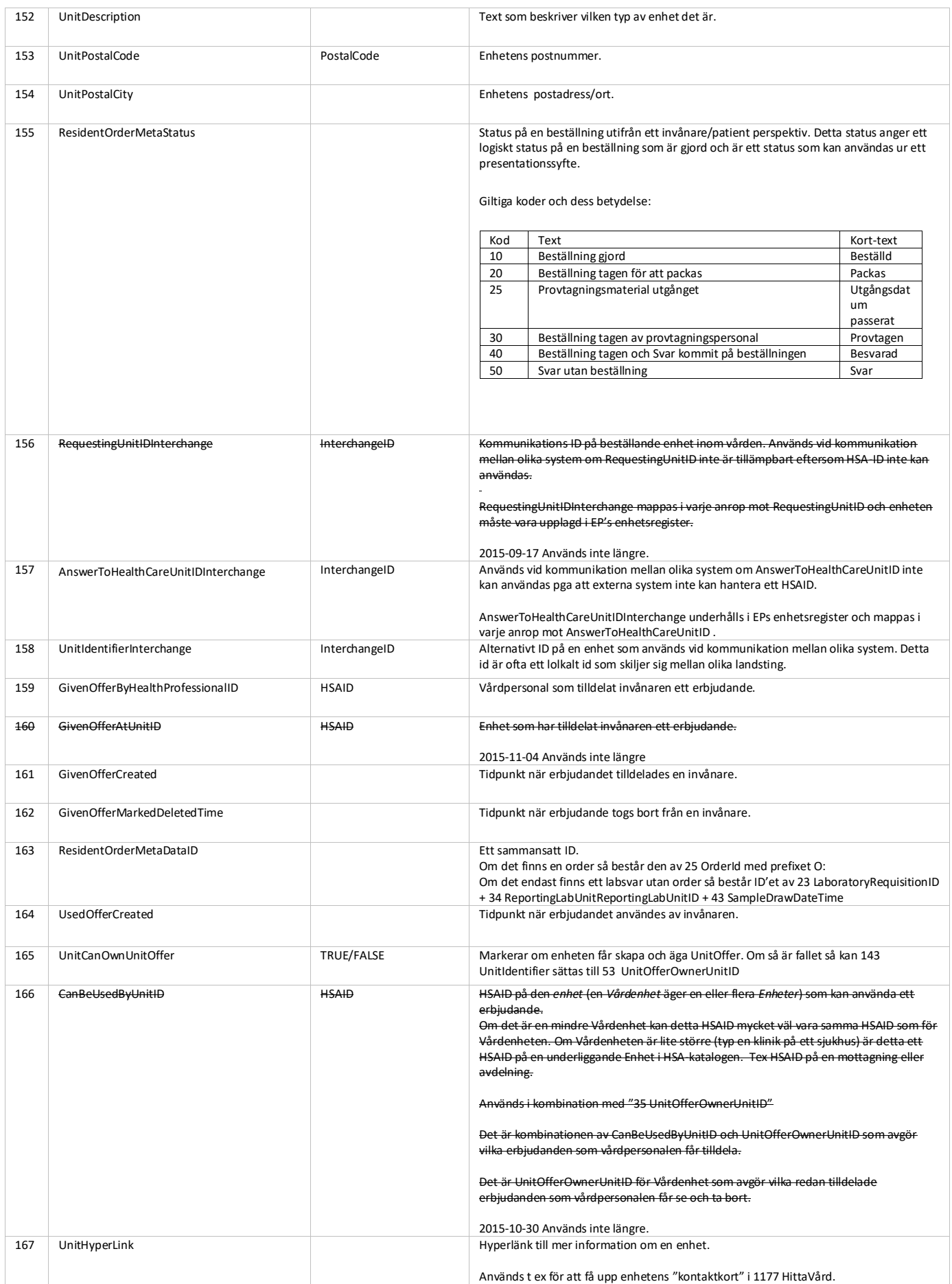

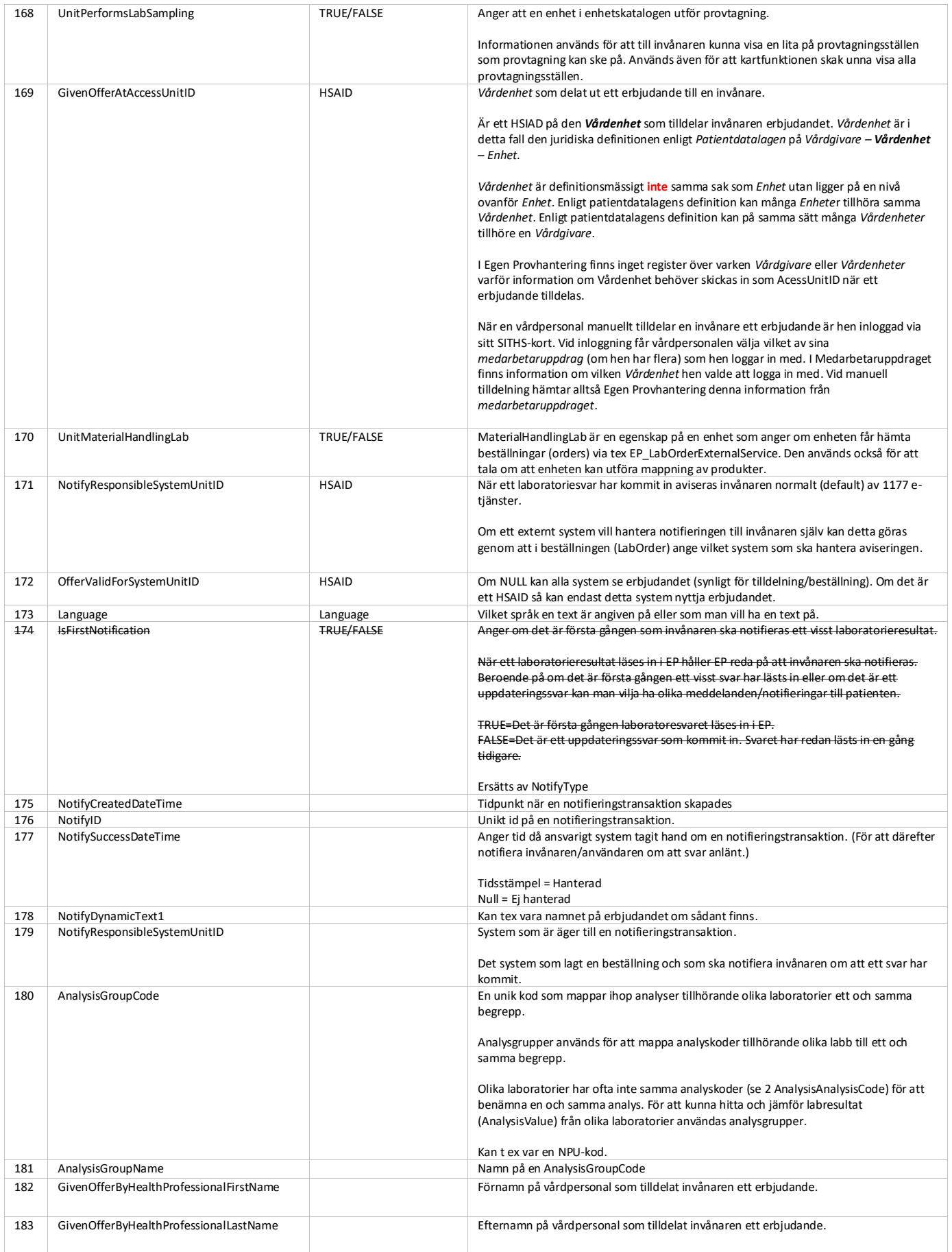

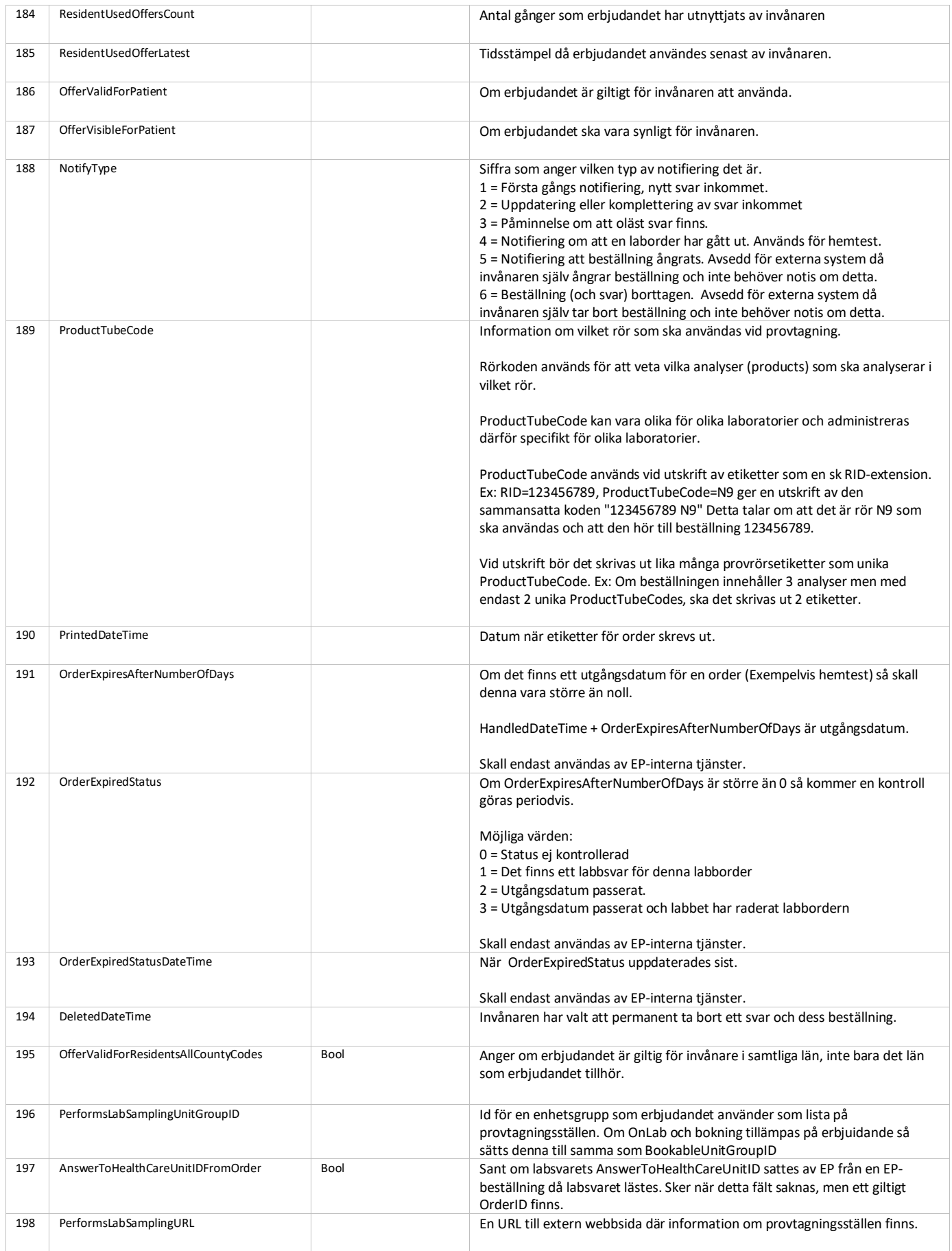

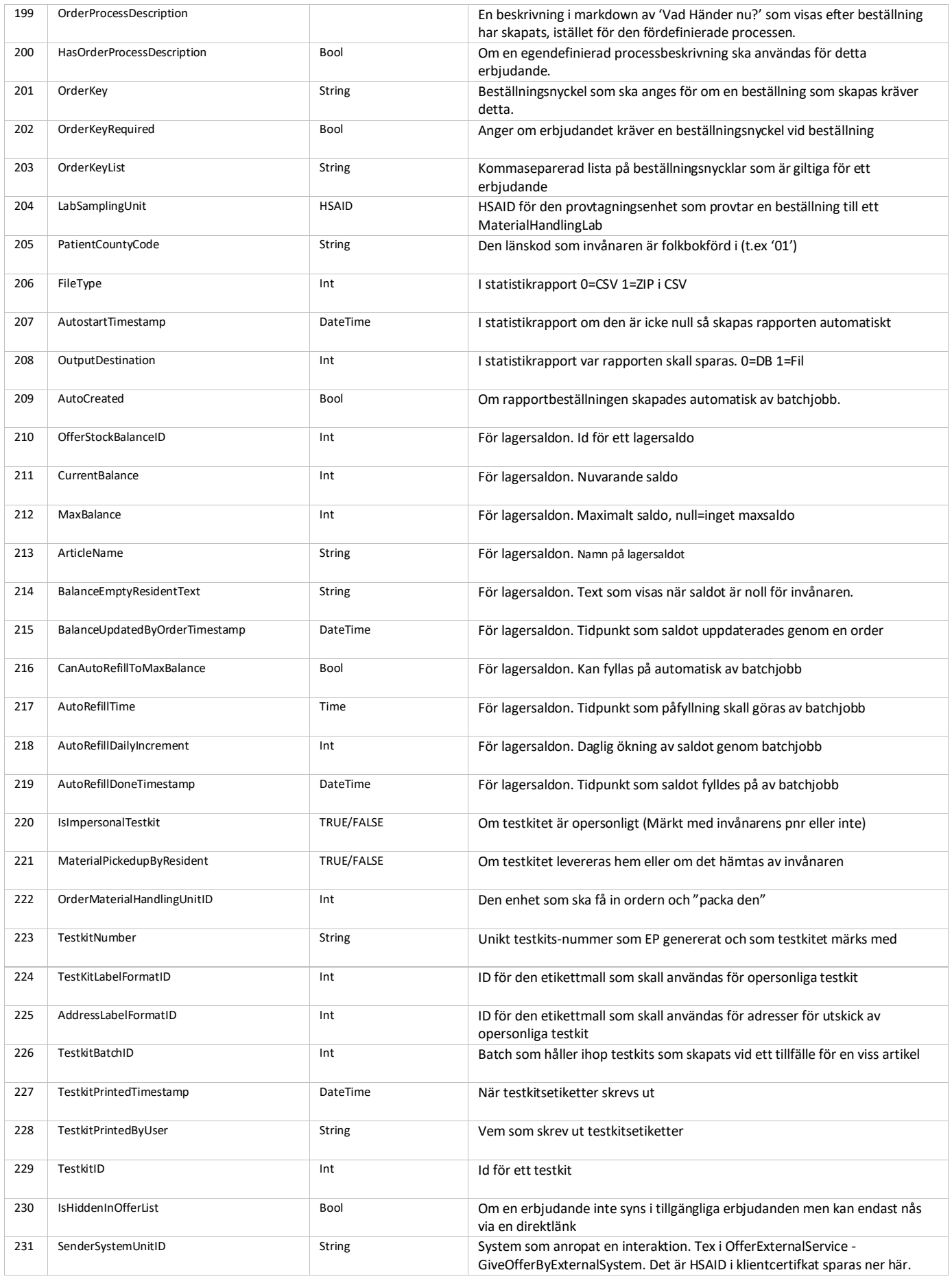

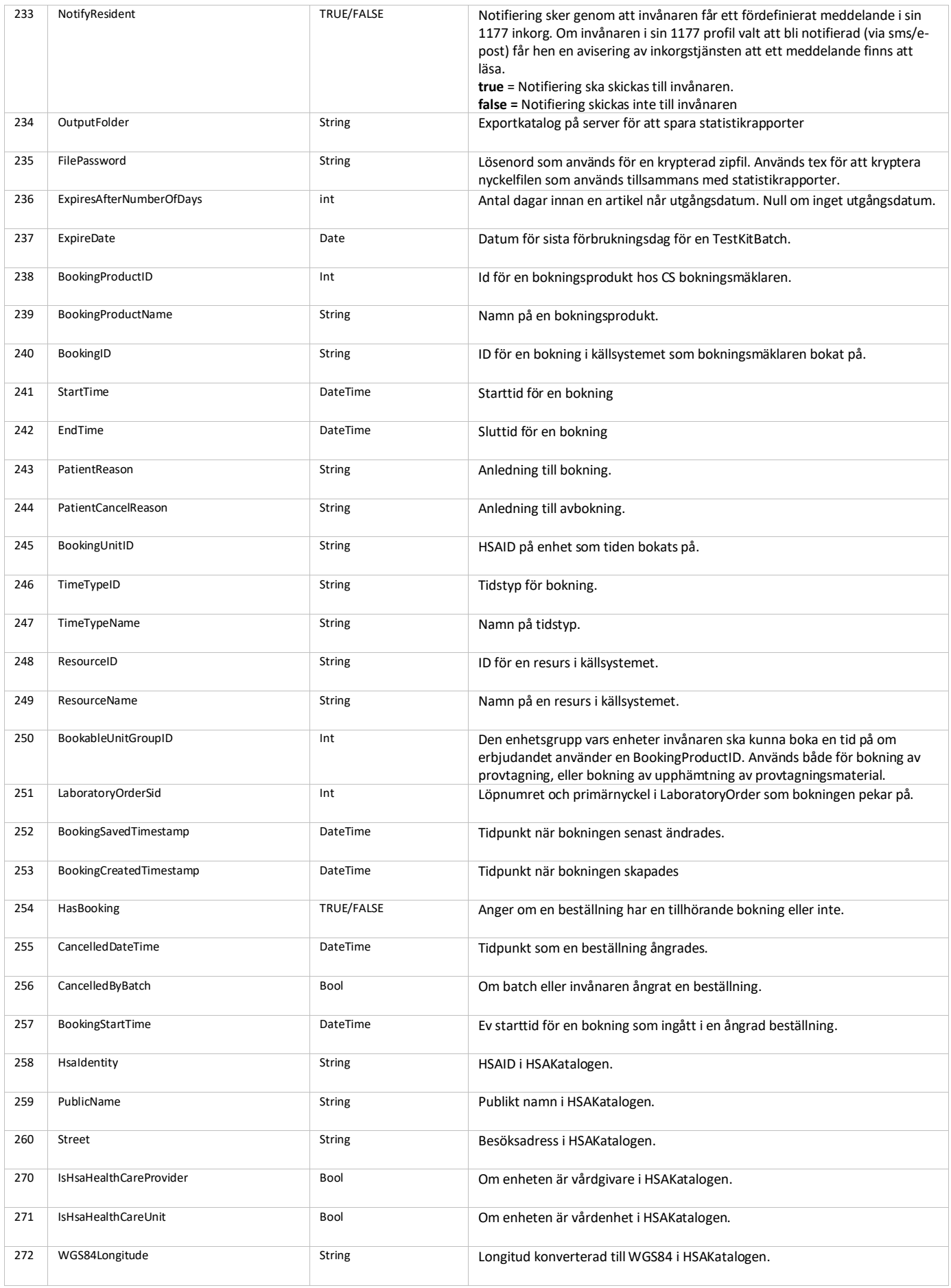

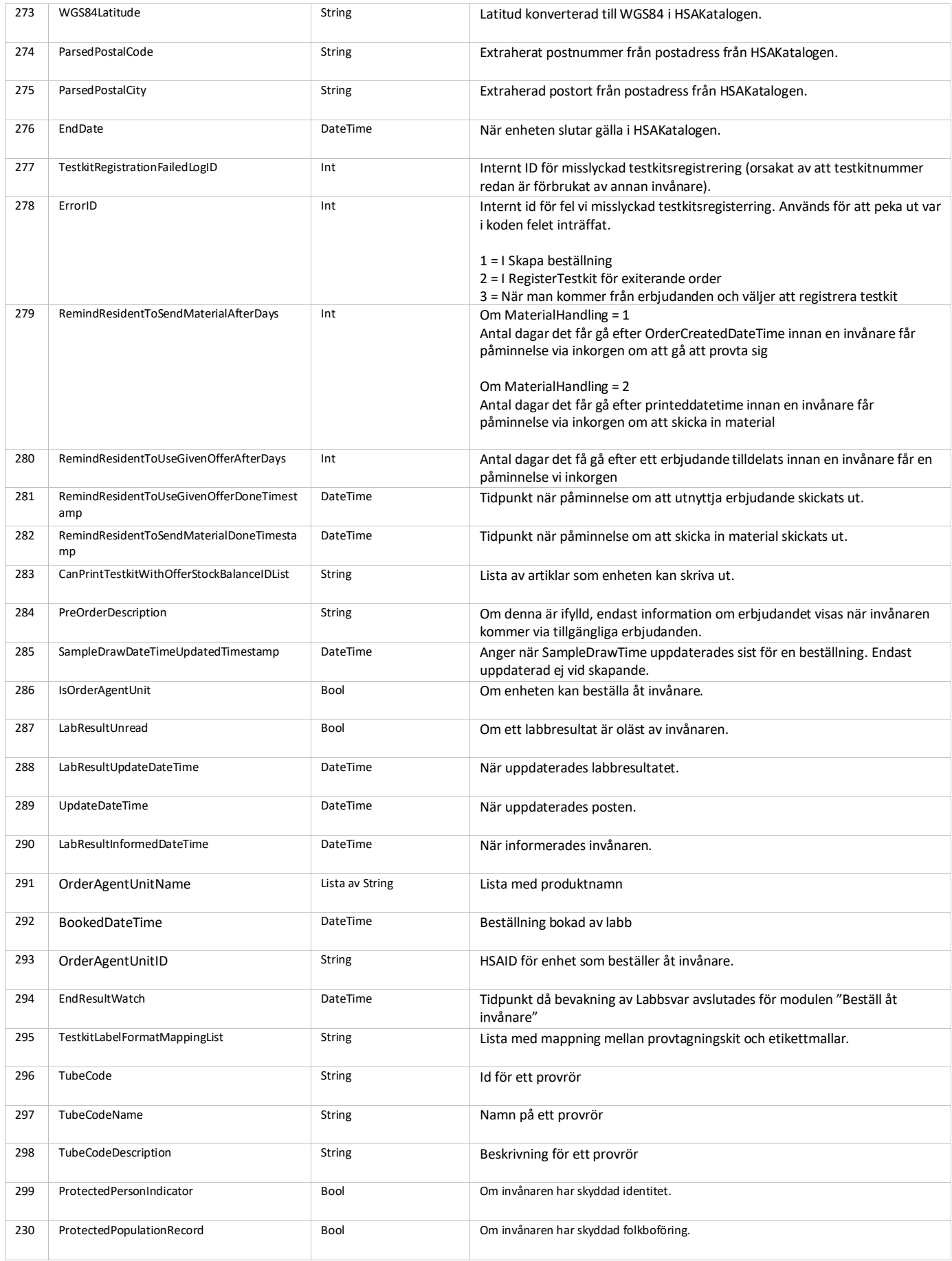

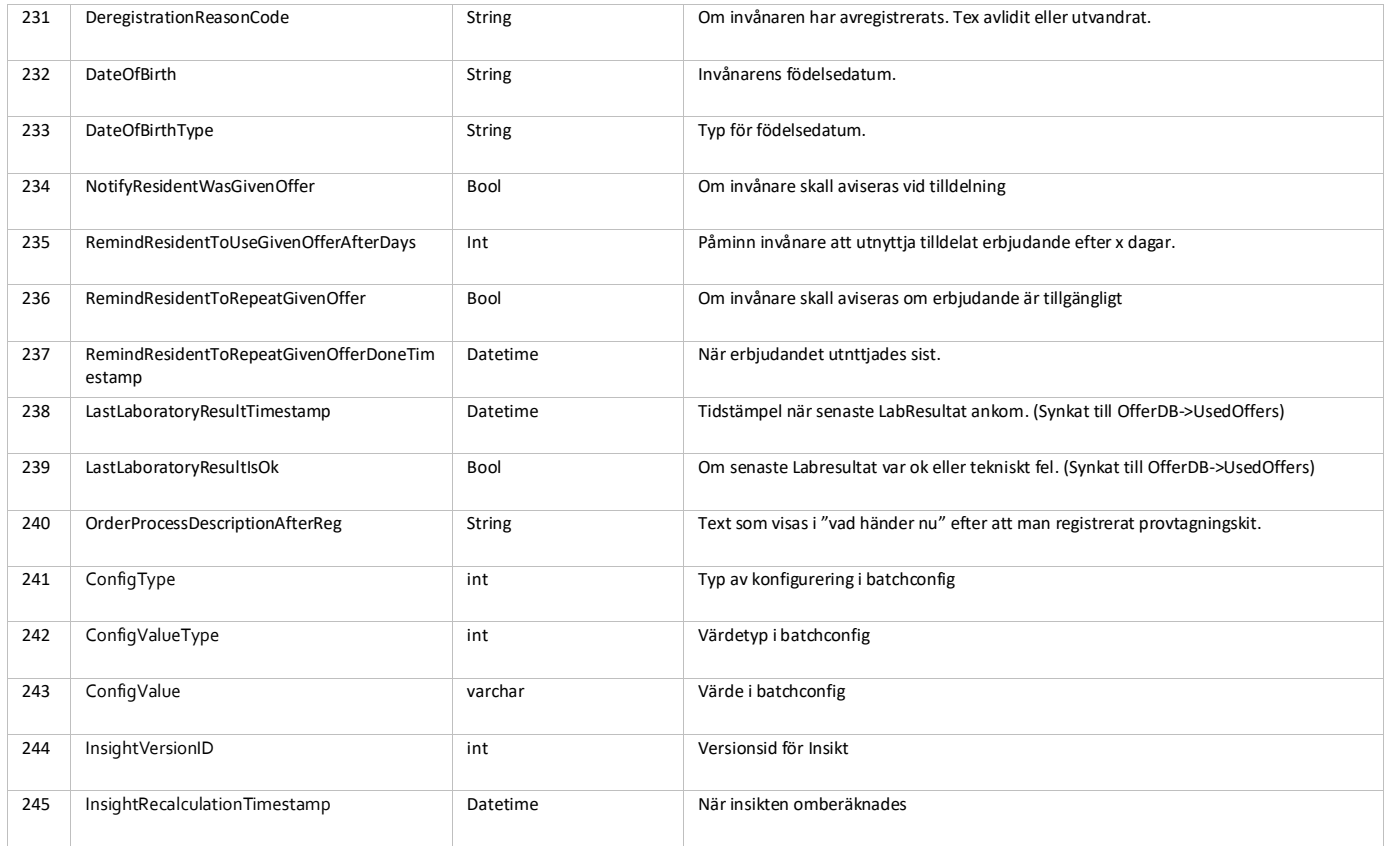